#### **HireTouch Application Instructions:**

Applicants must apply at <a href="https://jobs.uic.edu/">https://jobs.uic.edu/</a>

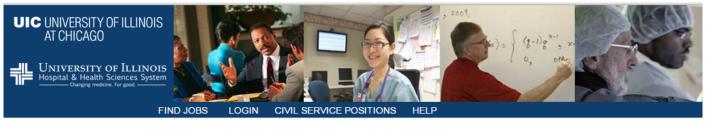

#### Welcome

Welcome to the University of Illinois at Chicago (UIC) and University of Illinois Hospital & Health Sciences System Human Resources employment website. Employees at UIC and the UI Health System work for one of the premier public institutions of higher education and healthcare in the nation and the world. Please view our job openings for our various vacancies by clicking one of the Job links in the menu bar at the top of this page.

# User Name: Password: Display characters Login Forgot User Name our assword?

STO

DO NOT create a new account if you have ever started an application with the University in the past. If you do not know your User Name, contact the UIC Human Resources. Help Desk at (312) 413-4848 or uichrhelpdesk@uillinois.edu before continuing.

#### Step 1

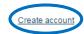

- If you already have a UI/UIC account, login using User Name and Password.
- If you have not applied at UIC before, click "Create account."

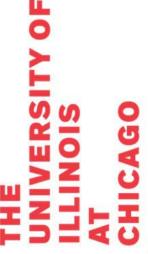

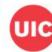

| Please enter your inform<br>provider such as <u>Outloo</u> | ation into the spaces provided. A valid e-mail address is required to log in to our system. If you or <u>Gmail</u> .                                                                                                    | do not have one, you can sign up for a free e-mail account with a |
|------------------------------------------------------------|----------------------------------------------------------------------------------------------------|-------------------------------------------------------------------|
| Please remember your                                       | sername because you will need this to return to our website and access your account.                                                                                                    |                                                                   |
| * - Indicates a required                                   | eld                                                                                                    |                                                                   |
|                                                            |                                                                                                    |                                                                   |
| User Details                                               |                                                                                                    |                                                                   |
| *First Name:                                               | Test                                                                                                    |                                                                   |
| *Last Name:                                                | Test                                                                                                    |                                                                   |
| Address:                                                   |                                                                                                    |                                                                   |
|                                                            |                                                                                                    |                                                                   |
| City:                                                      |                                                                                                    |                                                                   |
| State:                                                     | - State - ▼                                                                                                    |                                                                   |
| Postal Code:                                               |                                                                                                    |                                                                   |
| Contact Information                                        |                                                                                                    |                                                                   |
| *Email:                                                    | Test email                                                                                                    |                                                                   |
| Secondary Email:                                           |                                                                                                    |                                                                   |
| Home Phone:                                                |                                                                                                    |                                                                   |
| Cell Phone:                                                |                                                                                                    |                                                                   |
| Login Information                                          |                                                                                                    |                                                                   |
| *User Name:                                                | Test User Name                                                                                                    |                                                                   |
|                                                            | User name is available.                                                                                                    |                                                                   |
| *Password:                                                 | Display characters                                                                                                    |                                                                   |
| *Confirm Password:                                         | Display characters                                                                                                    |                                                                   |
|                                                            |                                                                                                    |                                                                   |
|                                                            | Save                                                                                                    |                                                                   |
|                                                            |                                                                                                    | *required                                                         |
|                                                            |                                                                                                    |                                                                   |
|                                                            | Sussed                                                                                                    |                                                                   |
| UIC UNIVERSITY OF                                          | LINOIS UNIVERSITY OF ILLINOIS Hospital & Health Sciences System Compressions (Compressions Language (Compressions Language (Compressions | notices related to employment at the University of Illinois.      |
| AT CHICAGO                                                 | Charging modern: For good                                                                                                    |                                                                   |
|                                                            |                                                                                                    |                                                                   |
|                                                            |                                                                                                    |                                                                   |
|                                                            |                                                                                                    |                                                                   |
|                                                            |                                                                                                    |                                                                   |

# Step 2:

- Enter information into the required fields (marked with \*)
- Click "Save."

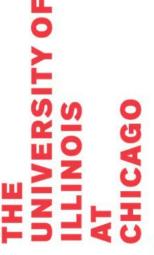

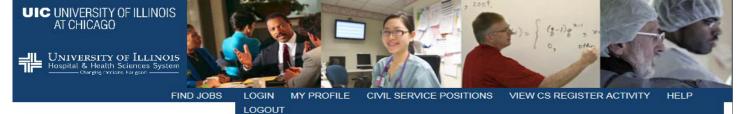

My Profile

Welcome, Test Test

Within your profile page, you can complete forms required to complete your job application, view jobs you have previously applied, edit your account, search for additional jobs and logout of your account.

MY JOBS EDIT ACCOUN JOB SEARCH

Forms to Complete

Applications that have been submitted and require additional action are displayed below. To complete an action, click the hypertext link to the right of the form and follow the directions provided.

Note: Your application will not be completed until all active tasks (i.e., Action items denoted with Start) have been completed. Completed forms can be viewed and in some cases edited.

Account created successfully

You have not applied for any jobs.

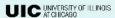

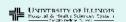

Support

Employment Notices - view Federal and State notices related to employment at the University of Illinois.

Copyright 2012 The Board of Trustees of the University of Illinois | Web Privacy Statement

# Step 3:

Click "JOB SEARCH"

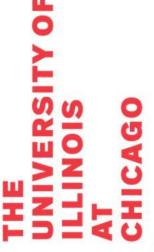

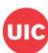

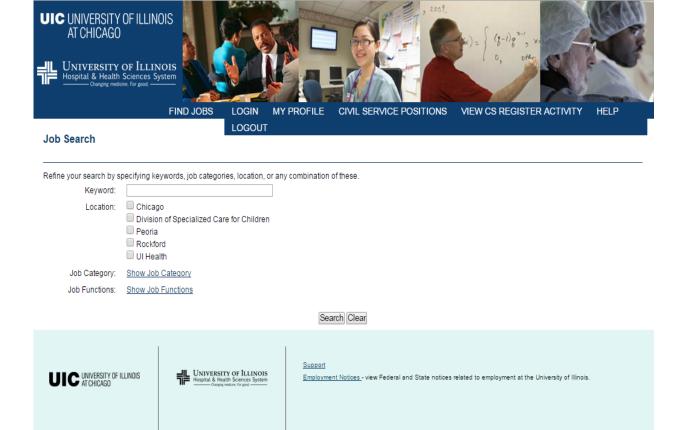

Copyright 2012 The Board of Trustees of the University of Illinois | Web Privacy Statement

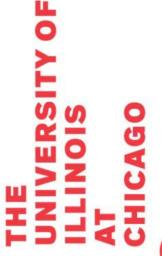

# Step 4:

Select "Show Job Category"

|   | <b>P</b> 0 |          |   |    |
|---|------------|----------|---|----|
|   | >          |          |   |    |
|   | 느          |          |   |    |
|   | <b>R</b> S | <b>S</b> |   | 60 |
|   | VE         | 2        |   | Ă  |
| Щ | =          | 5        | L | ¥  |
| Ė | 5          | $\equiv$ | 4 | Ü  |
|   |            |          |   |    |

|                         | FIND JOBS                                                                                                    | LOGIN                                            | MY PROFILE                       | CIVIL SERVICE POSITIONS                        | VIEW CS REGISTER ACTIVITY                           | HELP |
|-------------------------|----------------------------------------------------------------------------------------------------|--------------------------------------------------|----------------------------------|------------------------------------------------|-----------------------------------------------------|------|
| Job Search              |                                                                                                    | LOGOUT                                           |                                  |                                                |                                                     |      |
| Job Search              |                                                                                                    |                                                  |                                  |                                                |                                                     |      |
| Refine your search by s | pecifying keywords, job categor                                                                                                    | ies, location,                                   | or any combination               | of these.                                      |                                                     |      |
| Keyword:                |                                                                                                    |                                                  |                                  |                                                |                                                     |      |
| Location:               | Chicago Division of Specialized Cat Peoria Rockford UI Health                                                                                                    | e for Childrer                                   | 1                                |                                                |                                                     |      |
| Job Category:           | Hide Job Category Academic Hourly Academic Professional Academic Professional-Vis Civil Service Extra Help Faculty Faculty and Other Academ Graduate Assistant Graduate Hourly Hourly Nursing Postdoc Res Assoc Standalone Form |                                                  |                                  |                                                |                                                     |      |
| Job Functions:          | Show Job Functions                                                                                                    |                                                  | Se                               | arch Clear                                     |                                                     |      |
| UIC AT CHICAGO          | ILLINOIS UNIVERSI Hospital & He Damped Damped                                                                                                    | TY OF ILLINOIS this Sciences System was for god. | <u>Support</u><br><u>Employm</u> | ent Notices - view Federal and State notices ( | related to employment at the University of Illinois |      |
|                         | Convrig                                                                                                    | nt 2012 The F                                    | Roard of Trustees of             | the University of Illinois I Web Privacy       | Statement                                           |      |

# Step 5:

- Check "Faculty"
- Click Search

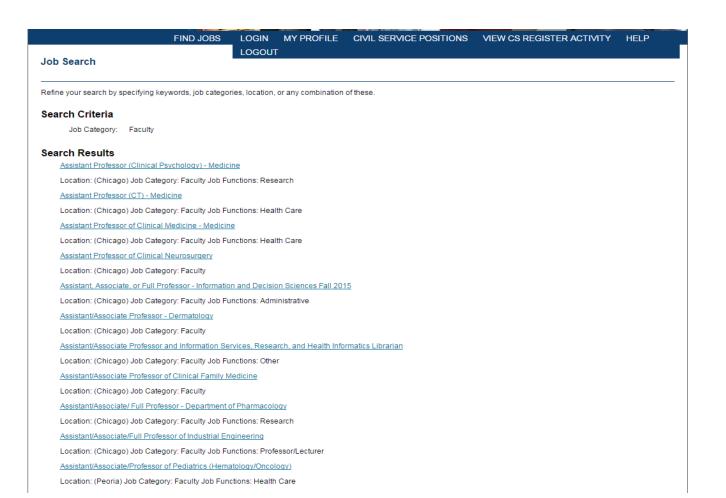

# Step 6:

Select the appropriate job link

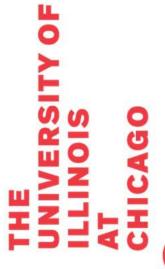

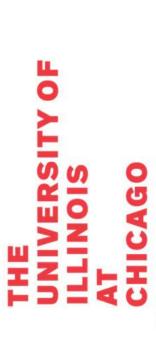

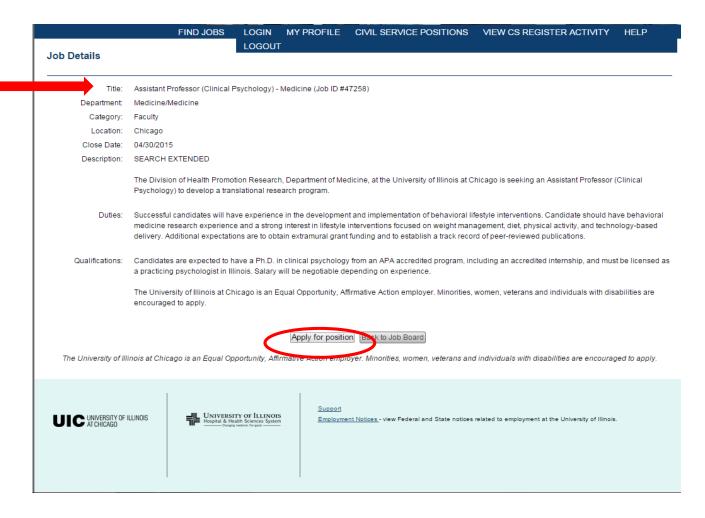

# Step 7:

- Verify that it is the correct position
- Click "Apply for Position"

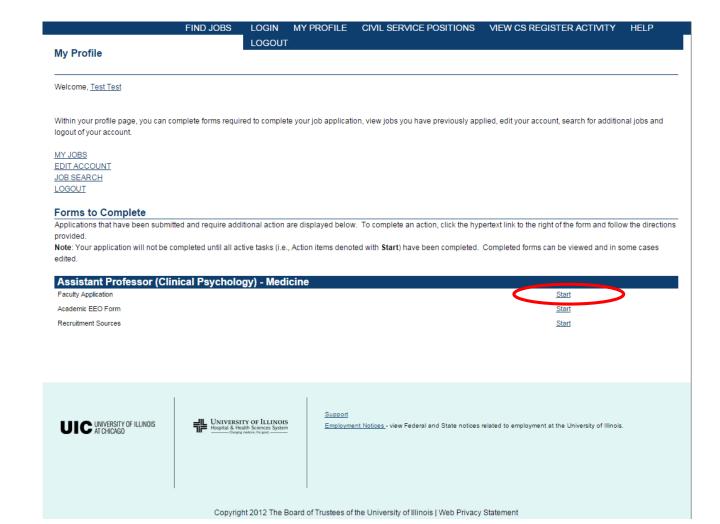

# Step 8:

Click "Start" for the Faculty Application

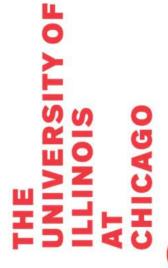

| AT CHICAGO  UNIVERSITY OF ILLINOIS Hospital & Health Sciences System Changing medicine. For good.                                                                                                    | $(g-i)g^{x-i}, x = \begin{cases} (g-i)g^{x-i}, x = 0 \\ 0, & \text{other} \end{cases}$ |
|----------------------------------------------------------------------------------------------------|----------------------------------------------------------------------------------------|
| Faculty Application                                                                                                    |                                                                                        |
| Demographics   2. Upload Documents   3. Application Review                                                                                                    |                                                                                        |
| Title (Dr., Ms., Mr., Mrs., etc.):                                                                                                    |                                                                                        |
| *First Name:                                                                                                    | Test                                                                                   |
| Middle Name:                                                                                                    |                                                                                        |
| *Last Name:                                                                                                    | Test                                                                                   |
| Suffix:                                                                                                    | - Select - ▼                                                                           |
| *Address 1:                                                                                                    | Test                                                                                   |
| Address 2:                                                                                                    |                                                                                        |
| *City:                                                                                                    | Test                                                                                   |
| *State:                                                                                                    | Illinois ▼                                                                             |
| *Postal Code:                                                                                                    | 12345                                                                                  |
| *Country:                                                                                                    | United States ▼                                                                        |
| County:                                                                                                    | Cook ▼                                                                                 |
| *Home Phone:                                                                                                    | 123-456-7890                                                                           |
| Work Phone:                                                                                                    |                                                                                        |
| Cell Phone:                                                                                                    |                                                                                        |
| *Email:                                                                                                    | Test Email                                                                             |
| Preferred method of contact?                                                                                                    |                                                                                        |
| Preferred hours of contact?                                                                                                    |                                                                                        |
| *Are you legally authorized to work in the United States?                                                                                                    | Yes    No    Not Currently                                                             |
| *Are you currently receiving or will you be receiving in the next year, an annuity (pension) from the State University Retirement System (SURS)? If you have any additional information regarding your work authorization, | ○ Yes ● No                                                                             |
| please enter it.                                                                                                    |                                                                                        |
| *Do you have the minimum qualifications for this job?                                                                                                    | ● Yes ○ No                                                                             |

# Step 9:

Enter information into the require fields (marked with \*)

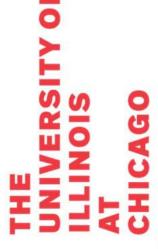

| NAME | ORGANIZATION | REFERENCE TYPE |
|------|--------------|----------------|
| None |              |                |

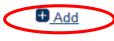

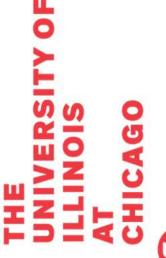

# **Step 10:**

You will need to enter the requested number of references.

Click the link for "+Add."

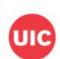

#### References

Please add the names of three references to your application. These references might be contacted in the event you are a finalist for this position.

Please Note: References are requested at the discretion of the Search Committee for each position. You will be notified if/when your references have been contacted.

| NAME               | ORGANIZATION   |   | REFERENCE TYPE |             |
|--------------------|----------------|---|----------------|-------------|
| None               |                |   |                |             |
|                    |                |   |                |             |
| * First Name:      | Ref1           |   |                |             |
| * Last Name:       | Ref1           |   |                |             |
| Street:            |                |   |                |             |
| City:              |                |   |                |             |
| State:             | - Select -     | ~ |                |             |
| Postal Code:       |                |   |                |             |
| Organization Name: |                |   |                |             |
| Title:             |                |   |                |             |
| Phone Number:      |                |   |                |             |
| * Email Address:   | ref1@test.com  |   |                |             |
| Reference Type:    | Professional ~ |   |                |             |
|                    |                |   |                |             |
|                    |                |   |                | Save Cancel |

#### **Step 11:**

You may be asked to select an existing reference or create a new reference.

To create a new reference:

- Enter information into the required fields (marked with \*)
- Click "Save."

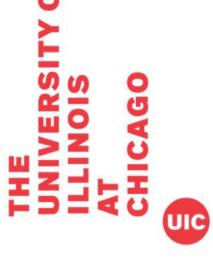

#### References

Please add the names of three references to your application. These references might be contacted in the event you are a finalist for this position.

Please Note: References are requested at the discretion of the Search Committee for each position. You will be notified if/when your references have been contacted.

| NAME      | ORGANIZATION | REFERENCE TYPE |
|-----------|--------------|----------------|
| Ref1 Ref1 |              | Professional   |
| Ref2 Ref2 |              | Professional   |
| Ref3 Ref3 | -            | Professional   |

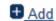

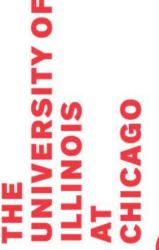

#### **Step 12:**

Repeat steps 10 & 11 until the requested number of references are listed

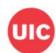

Please list any relatives (related through blood or marriage) who work for the University of Illinois, and also list any relatives who are on the Board of Trustees of the University of Illinois.

| NAME | RELATIONSHIP | DEPARTMENT |
|------|--------------|------------|
| None |              |            |

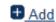

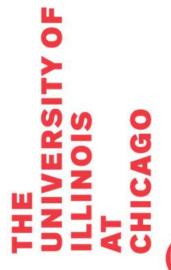

#### **Step 13:**

- If you have any relatives who work for the University (including the BOT), click the link for "+Add", fill out required information, and click "Save."
- If you do not, skip this step.

| _ |             |   |   |
|---|-------------|---|---|
|   |             |   |   |
|   | Δ           | п | 1 |
| _ | $^{\prime}$ | м | ١ |

| *Are you or have you ever been employed by the University of Illinois? | ○ Yes 		 No |
|------------------------------------------------------------------------|-------------|
| If Yes, please indicate the following:                                 |             |
| Campus                                                                 |             |
| Department                                                             |             |
| Dates of Employment                                                    |             |
| Last Supervisor                                                        |             |

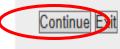

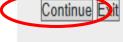

# **Step 14:**

Complete question and click "Continue."

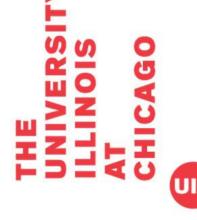

#### **Faculty Application**

Upload Documents (STEP 2 OF 3)

1. Demographics | 2. Upload Documents | 3. Application Review

Please refer to the position announcement for which documents must be uploaded on this site.

- Click the Add button to expand the Upload Documents section.
- In the File Upload section, click Browse to locate and select the document for upload.
- In the Document Type drop down list, select the type of document that you are uploading.
- When finished, click Save.

NOTE: If you have uploaded an incorrect document, it <u>can only be deleted</u> during this current/active session. Once you log out of the application system, you will not be able to delete any previously uploaded documents.

If you are not ready to submit, you can click the Exit button below. By selecting Exit, the documents that you have uploaded will be maintained.

| NAME            | TYPE | FILE | SIZE UPLOADED |                     |
|-----------------|------|------|---------------|---------------------|
| None            |      |      |               |                     |
|                 |      |      |               | <b>⊕</b> <u>Add</u> |
|                 |      |      |               | 7100                |
|                 |      |      |               |                     |
| Back Continue E | xit  |      |               |                     |
|                 |      |      |               |                     |
|                 |      |      |               |                     |

#### **Step 15:**

Applicants should upload a cover letter and CV (or resume). To upload, click the link for "+Add."

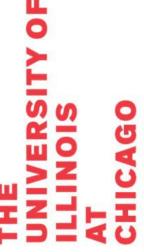

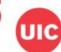

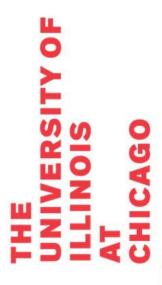

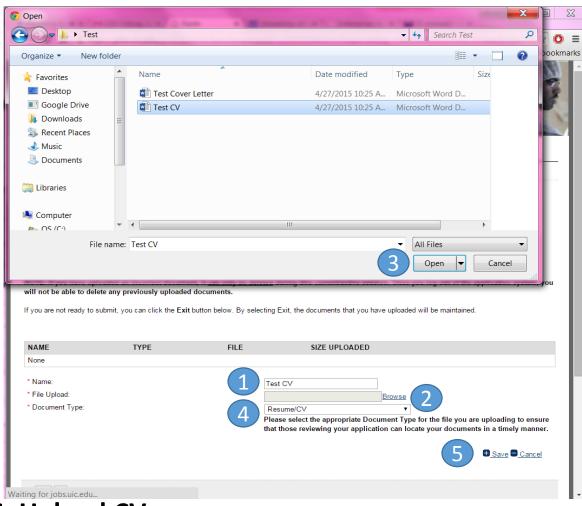

#### **Step 16: Upload CV**

- 1. Name your document (this is how it will be shown in HireTouch)
- 2. Click "Browse" next to file upload
- 3. Select your file and click "Open" (this will be different on a Mac use standard file selection)
- 4. Select Document Type
- 5. Click link for "+Save."
- NOTE: If you have uploaded an incorrect document, it can only be deleted during this current/active session. Once you log out of the application system, you will not be able to delete any previously uploaded documents.

#### **Faculty Application**

Upload Documents (STEP 2 OF 3)

1. Demographics | 2. Upload Documents | 3. Application Review

Please refer to the position announcement for which documents must be uploaded on this site.

- · Click the Add button to expand the Upload Documents section.
- · In the File Upload section, click Browse to locate and select the document for upload.
- · In the Document Type drop down list, select the type of document that you are uploading.
- · When finished, click Save.

NOTE: If you have uploaded an incorrect document, it <u>can only be deleted</u> during this current/active session. Once you log out of the application system, you will not be able to delete any previously uploaded documents.

If you are not ready to submit, you can click the Exit button below. By selecting Exit, the documents that you have uploaded will be maintained.

| NAME    | TYPE      | FILE         | SIZE UPLOADED |  |
|---------|-----------|--------------|---------------|--|
| TEST CV | Resume/CV | TEST CV.docx | 12649         |  |

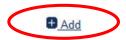

## **Step 17:**

Click link for "+Add."

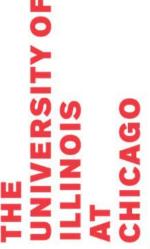

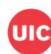

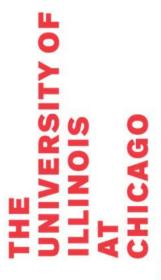

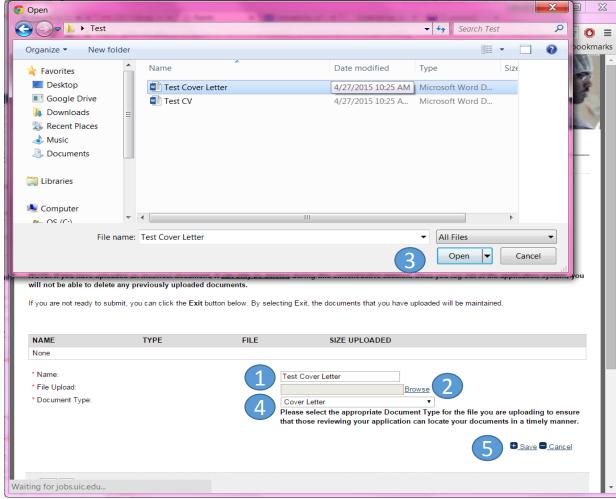

#### **Step 18: Upload Cover Letter**

- 1. Name your document (this is how it will be shown in HireTouch)
- 2. Click "Browse" next to file upload
- 3. Select your file and click "Open" (this will be different on a Mac use standard file selection)
- 4. Select Document Type
- 5. Click link for "+Save."
- NOTE: If you have uploaded an incorrect document, it can only be deleted during this current/active session. Once you log out of the application system, you will not be able to delete any previously uploaded documents.

#### **Faculty Application**

Upload Documents (STEP 2 OF 3)

1. Demographics | 2. Upload Documents | 3. Application Review

Please refer to the position announcement for which documents must be uploaded on this site.

- · Click the Add button to expand the Upload Documents section.
- · In the File Upload section, click Browse to locate and select the document for upload.
- · In the Document Type drop down list, select the type of document that you are uploading.
- · When finished, click Save.

NOTE: If you have uploaded an incorrect document, it <u>can only be deleted</u> during this current/active session. Once you log out of the application system, you will not be able to delete any previously uploaded documents.

If you are not ready to submit, you can click the Exit button below. By selecting Exit, the documents that you have uploaded will be maintained.

| NAME              | TYPE         | FILE                   | SIZE UPLOADED |
|-------------------|--------------|------------------------|---------------|
| TEST CV           | Resume/CV    | TEST CV.pdf            | 12649         |
| TEST COVER LETTER | Cover Letter | TEST COVER LETTER.docx | 12708         |

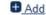

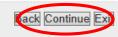

#### **Step 19:**

Once CV and Cover Letter are successful uploaded, click "Continue."

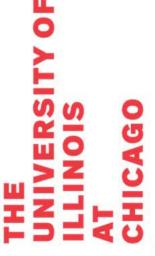

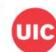

|   | <b>10</b> |   |   |    |
|---|-----------|---|---|----|
|   | L         |   |   |    |
|   | S         | S |   | 0  |
|   | ER        | 9 |   | AG |
| щ | 2         | i | L | ¥  |
| Ė | 5         | Ξ | 4 | Ü  |

| y Application                                                                                   |                                                                                                    |                                                                                                    |                  |
|-------------------------------------------------------------------------------------------------|----------------------------------------------------------------------------------------------------|----------------------------------------------------------------------------------------------------|------------------|
| ation Review (STEP 3 OF 3)                                                                      |                                                                                                    |                                                                                                    |                  |
| aphics   2. Upload Documents                                                                    | 3. Application Review                                                                                 |                                                                                                    |                  |
|                                                                                                 | If you need to make cha                                                                               | wing document to ensure accuracy.<br>nges, use the above links to go back.<br>ay take several seconds to load.                                           |                  |
|                                                                                                 | Faculty Employ                                                                                        | ois Chicago Can                                                                                                    | <del>17</del> 30 |
|                                                                                                 | Faculty Employ                                                                                        | ment Application utive Action/Equal Opportunity 1                                                                                                    | <del>17</del> 30 |
| The Universit  Personal Data  Position Applying for First name                                  | Faculty Employ ty of Illinois is an Affirma                                                           | rment Application utive Action/Equal Opportunity I  utive Action/Equal Opportunity I  utive Action/Equal Opportunity I  utive Action/Equal Opportunity I | <del>17</del> 30 |
| Personal Data Position Applying for First name Test Mailing Address 111 Test Ave City           | Faculty Employ  ty of Illinois is an Affirma  Vice Chancellor for Health A  Middle  State             | ment Application utive Action/Equal Opportunity I  uffairs - VCHA  Last Name Test  Postal Code                                                           | Employer         |
| Personal Data Position Applying for First name Test Mailing Address 111 Test Ave City Testville | Faculty Employ  ty of Illinois is an Affirma  Vice Chancellor for Health A  Middle  State  IL         | ment Application ative Action/Equal Opportunity I  fairs - VCHA  Last Name Test                                                                          | Employer         |
| Personal Data Position Applying for First name Test Mailing Address 111 Test Ave City           | Faculty Employ  ty of Illinois is an Affirma  Vice Chancellor for Health A  Middle  State             | ment Application utive Action/Equal Opportunity I  uffairs - VCHA  Last Name Test  Postal Code                                                           | Employer         |
| Personal Data Position Applying for First name Test Mailing Address 111 Test Ave City Testville | Faculty Employ  ty of Illinois is an Affirma  Vice Chancellor for Health A  Middle  State IL  Country | ment Application utive Action/Equal Opportunity I  uffairs - VCHA  Last Name Test  Postal Code                                                           | Employer         |

#### **Step 20:**

Review your application. You may: review on screen by scrolling down or review on paper by printing the document.

- If the application needs to be edited, click "Back" and correct application
- If the application is correct, move to Step 21.

I certify that to the best of my knowledge the information provided to the University of Illinois in my application and attached documentation is true and complete. I understand that false answers, statements or omissions of any information requested here shall be sufficient grounds for disqualification from employment or immediate termination of employment.

I give the University of Illinois permission to investigate my past educational record, criminal history background, employment history and related activities releasing persons, companies or agencies supplying such information from liability. Additionally, the University may verify whether I am prohibited from participation in federal or state health care programs due to fraud, abuse or misconduct. This participation extends to all mandated governmental exclusion listings. By submitting this application, I understand that my inclusion on a state or federal exclusion list may invalidate any offer of employment or require my immediate termination of employment.

Submitting this application to the University of Illinois, Chicago, does not obligate the University of Illinois, or any institution or agency served by it nor does it indicate that there are positions open.

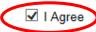

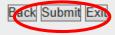

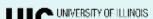

\_

# JNIVERSITY OF LLINOIS

#### **Step 21:**

Review the certification.

Click the box for "I agree."

Click "Submit"

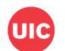

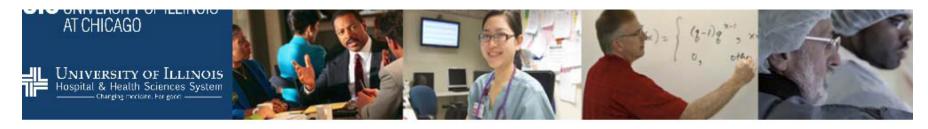

#### Academic EEO Form

#### Equal Opportunity Information Request Form

1. Equal Opportunity Information Request Form | 2. Voluntary Self-Identification of Disability

As a federal contractor, the University of Illinois at Chicago is required to request and maintain data on the racial, ethnic, and gender identity as well as on the disability and veteran status of all applicants for employment. This data enables the University and federal government to monitor compliance with equal opportunity laws and regulations.

This information will NOT be seen by the hiring units within the University.

Assurance: Submission of the information requested is voluntary, and will not affect your employment application. Furthermore, refusal to provide it will not subject you to discharge, disciplinary action, or unfair evaluations. Information obtained concerning your medical condition or history shall be kept confidential except that (i) supervisors and managers may be informed regarding restrictions on the work duties or disabled individuals, or disabled veterans and regarding accommodations, (ii) first aid and safety personnel may be informed, where appropriate, if the condition may require emergency treatment, (iii) government officials investigating compliance with the laws protecting persons with disabilities shall be provided relevant information upon request. Failure to come forward at this time does not preclude one from doing so in the future.

We do request, however, that you click the Submit button at the end of this form so that our information will be as complete as possible.

#### **Step 22:**

Complete the Equal Opportunity Information Request Form (optional) Click "Submit" at bottom of the form

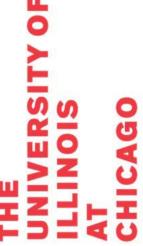

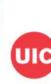

#### Academic EEO Form

Voluntary Self-Identification of Disability

1. Equal Opportunity Information Request Form | 2. Voluntary Self-Identification of Disability

Form CC-30 5

OMB Control Number 1250-0005

Expires 1/31/2017

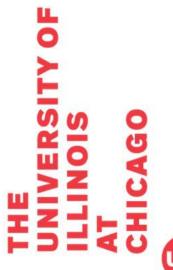

## **Step 23:**

Complete the Voluntary Self-Identification of Disability Form (optional) Click "Submit" at bottom of the form

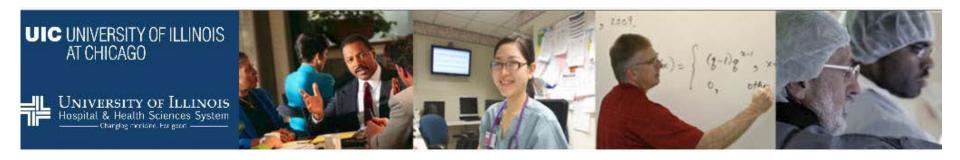

#### **Recruitment Sources**

| Survey (STEP 1 OF 1)                                          |
|---------------------------------------------------------------|
| How did you learn about this opening?                         |
| Professional Conference                                       |
| ☐ Professional Contact                                        |
| Professional Journal Publication                              |
| Personal Friend                                               |
| ✓ Job Posting                                                 |
| HERC-Higher Education Recruitment Consortium; Greater Chicago |
| Local News Ad                                                 |
| ☐ The Chronicle of Higher Education                           |
| Other - Specify Below                                         |
|                                                               |
|                                                               |

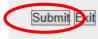

# **Step 24:**

Complete Recruitment Sources Survey Click "Submit."

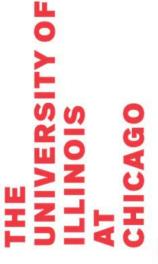

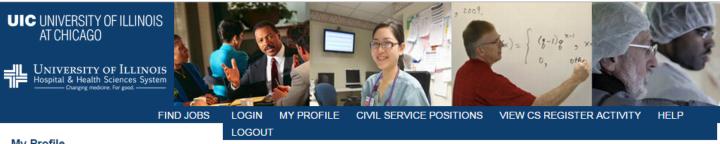

#### My Profile

Welcome, Test Test

Within your profile page, you can complete forms required to complete your job application, view jobs you have previously applied, edit your account, search for additional jobs and logout of your account.

MY JOBS EDIT ACCOUNT JOB SEARCH LOGOUT

#### Forms to Complete

Applications that have been submitted and require additional action are displayed below. To complete an action, click the hypertext link to the right of the form and follow the directions

Note: Your application will not be completed until all active tasks (i.e., Action items denoted with Start) have been completed. Completed forms can be viewed and in some cases edited.

#### Assistant Professor (Clinical Psychology) - Medicine

Faculty Application 04/27/15 at 10:43 AM Academic EEO Form 04/27/15 at 10:44 AM Recruitment Sources 04/27/15 at 10:44 AM

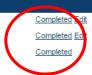

## **Step 25:**

#### Done!

If all tasks are marked "Completed", your application has been submitted.

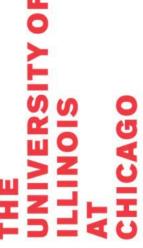

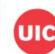

# **Step 26:**

You will receive a confirmation email from the system once your application is received.

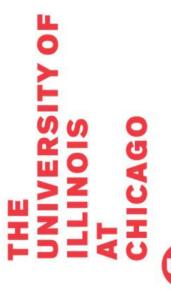